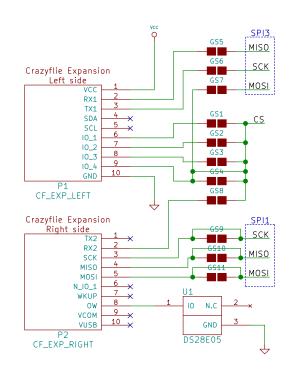

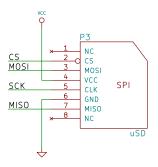

- Please note the following about the Crazyflie expansion connectors:

  \* VCOM is always on power directly from the battery/USB and is not regulated

  \* VCC is only on when the system is on and is regulated to 2.8V
- \* VUSB is connected directly to the USB which means this will supply at 4.5-5.5V when the USB is connected and can be used for charging the battery when the USB is not connected

Licensed under CC-BY-NC-SA 4.0

Bitcraze AB

Sheet: / File: usd.sch

| Title: | Crazyflie | 2.X uSD | deck |
|--------|-----------|---------|------|
|--------|-----------|---------|------|

| Size: A4        | Date: 2021-10-26                     | Rev: D  |   |
|-----------------|--------------------------------------|---------|---|
| KiCad E.D.A. ki | cad 5.1.10-88a1d61d5890ubuntu20.04.1 | ld: 1/1 |   |
| 1.              |                                      |         | _ |